# **Arvados - Bug #6702**

# **[Node Manager] Retries forever when a node creation request times out, even though the node was created**

07/22/2015 03:53 PM - Brett Smith

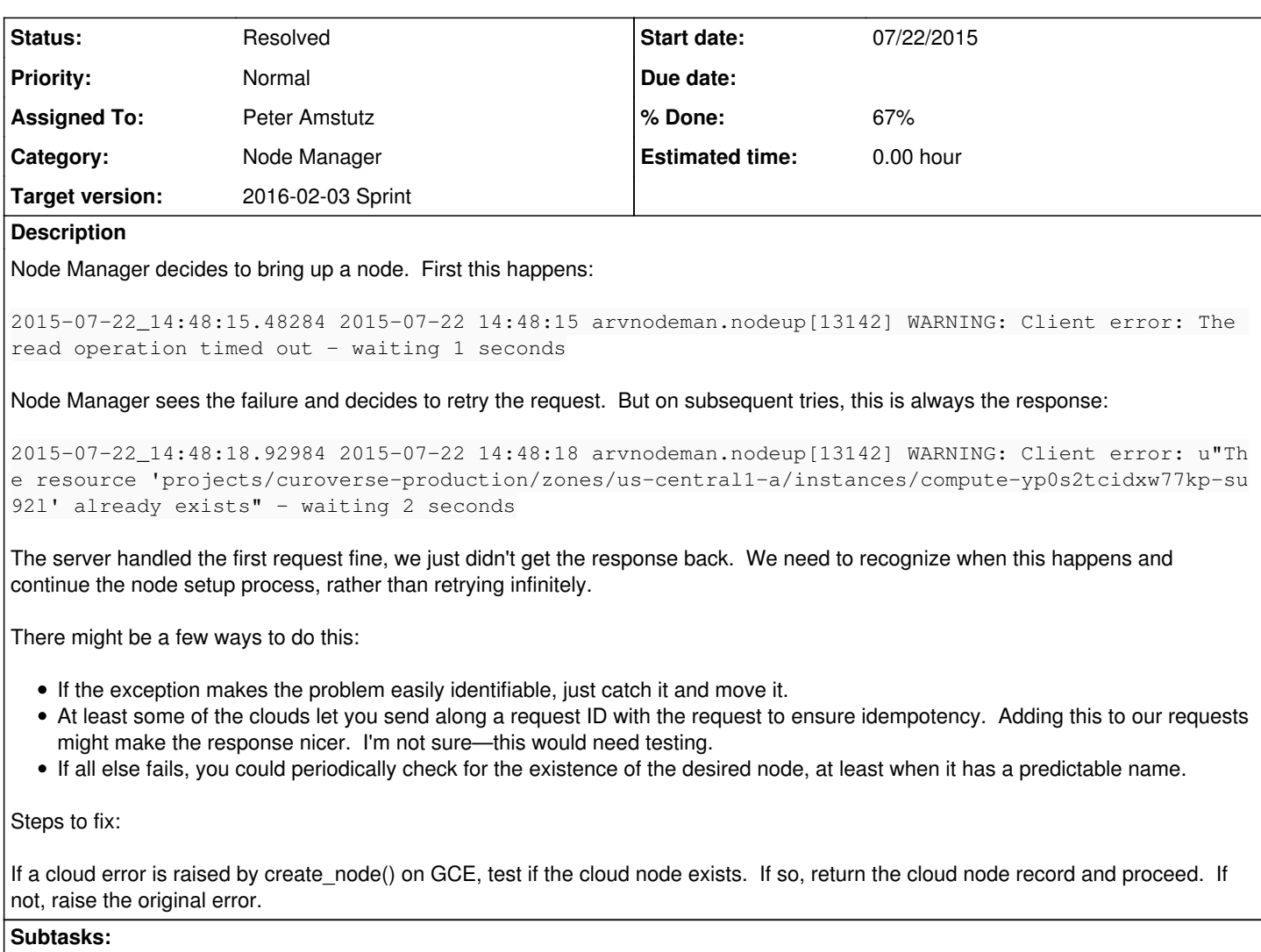

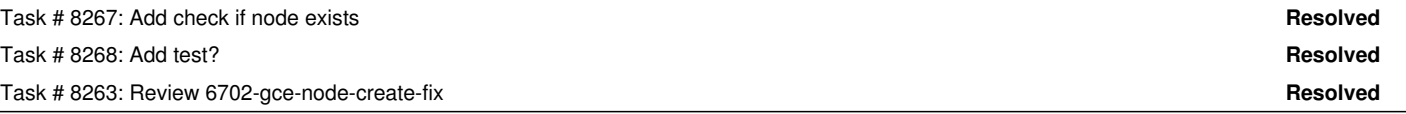

**Associated revisions**

# **Revision 6570eec0 - 02/02/2016 04:31 PM - Peter Amstutz**

Merge branch '6702-gce-node-create-fix' closes #6702

# **Revision 73812c5a - 02/03/2016 08:54 PM - Peter Amstutz**

Merge branch '6702-gce-node-create-fix' closes #6702

### **History**

# **#1 - 07/28/2015 05:17 PM - Brett Smith**

We just saw this again, except the original error was different: Google responded, "The zone 'projects/projname/zones/us-central1-a' does not have enough resources available to fulfill the request. Try a different zone, or try again later."

# **#2 - 01/19/2016 07:22 PM - Peter Amstutz**

*- Description updated*

#### **#3 - 01/19/2016 07:23 PM - Peter Amstutz**

#### *- Story points set to 1.0*

#### **#4 - 01/20/2016 08:44 PM - Peter Amstutz**

*- Target version changed from Arvados Future Sprints to 2016-02-03 Sprint*

#### **#5 - 01/20/2016 08:47 PM - Peter Amstutz**

*- Assigned To set to Peter Amstutz*

## **#6 - 02/02/2016 04:11 PM - Tom Clegg**

Is there some reason gce.ComputeNodeDriver.create\_node() needs a copy of the code from BaseComputeNodeDriver.create\_node(), instead of calling super()?

Would this same logic wouldn't work with other cloud drivers? It seems like the bug can happen just as easily with other clouds, so it should be in BaseComputeNodeDriver, unless there's some reason not to...

Otherwise LGTM.

### **#7 - 02/02/2016 04:20 PM - Peter Amstutz**

Tom Clegg wrote:

Is there some reason gce.ComputeNodeDriver.create\_node() needs a copy of the code from BaseComputeNodeDriver.create\_node(),

#### instead of calling super()?

Because it needs kwargs['name'], which would incur either more refactoring or calling self.arvados\_create\_kwargs twice (once in the GCE create\_node() and again in super.create\_node()) and possibly getting different results.

Would this same logic wouldn't work with other cloud drivers? It seems like the bug can happen just as easily with other clouds, so it should be in BaseComputeNodeDriver, unless there's some reason not to...

When we discussed the ticket earlier, the instructions were to only make the change for GCE. The same logic is definitely valid for Azure but I'm a bit fuzzy on whether it's also valid for AWS (I don't know if the name on AWS is a strongly unique identifier).

Otherwise LGTM.

### **#8 - 02/02/2016 04:28 PM - Peter Amstutz**

To follow up, I just checked the libcloud driver for EC2. The "name" field on the Node object set by libcloud is either the "Name" tag or the instance id. However, the "Name" tag isn't set until after node creation succeeded and we don't know the instance id because we never got a response, so we can't use the same logic as Azure and GCE.

#### **#9 - 02/02/2016 04:35 PM - Peter Amstutz**

*- Status changed from New to Resolved*

Applied in changeset arvados|commit:6570eec0115d7973cce4df10857631cfe6bd11c5.

# **#10 - 02/02/2016 04:38 PM - Tom Clegg**

Surely better to refactor than to have copy-and-pasted code. But it's a moot point if we move this to BaseComputeNodeDriver, which it sounds like we should.

Seems like we just need a method ("node\_lookup"?) that returns True if the named node exists, and raise NotImplemented in the EC2 driver since names seem a bit less tight there. Aside from that, the existing code looks generic already.